#### МУНИЦИПАЛЬНОЕ БЮДЖЕТНОЕ ОБЩЕОБРАЗОВАТЕЛЬНОЕ УЧРЕЖДЕНИЕ «СРЕДНЯЯ ОБЩЕОБРАЗОВАТЕЛЬНАЯ ШКОЛА № 25 ПОСЕЛКА НОВОУЛЬЯНОВСКОГО»

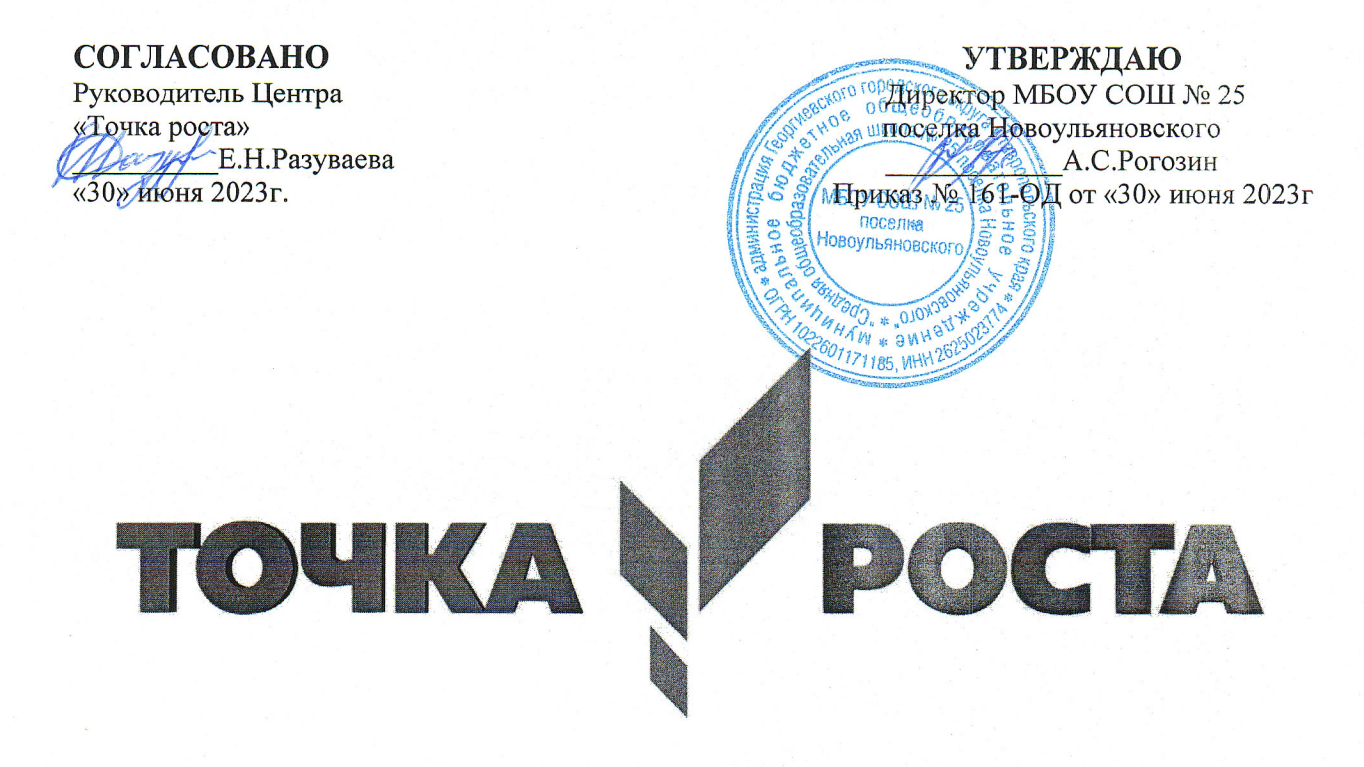

Дополнительная общеобразовательная (общеразвивающая)программа технической направленности «ЗD моделирование»

Возраст обучающихся: 10 - 15 лет Срок реализации: 2023-2024 учебный год

Составил: Рогозин Александр Сергеевич

п. Новоульяновский, 2023

## **ПОЯСНИТЕЛЬНАЯ ЗАПИСКА**

В программе использован методический инструмент тьютора «ВИАР тулкит» под авторством Кузнецова И.А., (Виар тулкит. Кузнецова И.А – Фонд новых форм развития образования, 2017. – 128 с.).

Программа соответствует основному законодательству, регламентирующему реализацию дополнительных образовательных программ, а именно:

Федеральному закону РФ от 29 декабря 2012 г. № 273-ФЗ "Об образовании в Российской Федерации» (далее – ФЗ № 273);

Указу Президента РФ от 7 мая 2012 г. № 599 "О мерах по реализации государственной политики в области образования и науки";

Стратегии развития воспитания в РФ (2015–2025) (утв. Распоряжением Правительства РФ от 29 мая 2015 г. № 996-р);

Порядку организации и осуществления образовательной деятельности по дополнительным общеобразовательным программам (Приказ Минобрнауки РФ от 09.11.2018 г. N 196);

Постановлению Главного государственного санитарного врача РФ от 28.09.2020 г. № 28 «Об утверждении санитарных правил СП 2.4.3648-20

«Санитарно-эпидемиологические требования к организациям воспитания и обучения, отдыха и оздоровления детей и молодежи»;

Письму Минобрнауки РФ от 18.11.2015 № 09-3242 «О направлении рекомендаций» (вместе Методические рекомендации по проектированию дополнительных общеразвивающих программ (включая разноуровневые программы));

Письму Минобрнауки России от 25.07.2016 № 09-1790 «О направлении рекомендаций» (вместе с «Рекомендациями по совершенствованию дополнительных образовательных программ, созданию детских технопарков, центров молодежного инновационного творчества и внедрению иных форм подготовки детей и молодежи по программам инженерной направленности»);

**Актуальность программы**. Цифровая среда стала «родной» и привычной для современных детей. Высокие технологии с каждым годом проникают все глубже и глубже в повседневную жизнь общества. Мультимедийные, интерактивные, мобильные и 3D-технологии создали Digital мир с новыми видами коммуникаций. Начав осваивать технологии 3Dмоделирования и создания анимации в раннем возрасте, ребенок будет иметь конкурентное преимущество и сможет применить знания в различных отраслях: создании виртуальной и дополненной реальности, робототехнике, авиамоделировании, дизайне и др.

**Направленность программы.** Дополнительная общеобразовательная (общеразвивающая) программа «3D моделирование» имеет техническую направленность.

**Отличительной особенностью** программы является доступная форма обучения, основанная на проектно-кейсовом подходе, адаптированная под возрастные особенности учащихся. Настоящая образовательная программа формирует у школьников инженерно-техническое мышление, познавательный

интерес, позволяет успешно выполнять как индивидуальные, так и командные задания. В ходе реализации программы учащиеся работают на современном оборудовании, с использованием современного программного обеспечения, программа является практико-ориентированной, то есть новые полученные знания учащиеся применяют и тестируют непосредственно на практике.

**Педагогическая целесообразность** настоящей программы состоит в освоении обучающимися базовых понятий 3D моделирования, получении компетенций по созданию анимаций. Закрепление навыков происходит посредством создания 3D моделей из материалов для технического творчества, а также через выполнение заданий на компьютере в различных графических редакторах.

**Адресат программы** - дополнительная общеобразовательная (общеразвивающая) программа «3D моделирование» ориентирована на детей 10-15 лет, соответствующих среднему школьному возрасту. Смешанные по возрасту группы способствуют ускоренному освоению материала младшими школьниками, примером которых являются старшие школьники.

**Численность обучающихся в группе** – 5-10 человек.

**Объем программы** – 70 часов.

**Срок освоения** – 1 год.

**Режим занятий** - по 1 академическому часу 2 раза в неделю в форме практических занятий, объединенных в тематические кейсы.

**Форма обучения -** очная.

#### **ЦЕЛЬ И ЗАДАЧИ ПРОГРАММЫ**

**Целью** программы является обеспечить развитие ребенка в области технического творчества, путем освоения основных компетенций в области 3D-моделирования, создания анимаций, посредством проектной и командной деятельности.

#### **Задачи**:

Образовательные:

− освоение навыков по моделированию3D объектов программными средствами (в графическом редакторе Paint 3D, TincerCAD, Monster Mash, Blender);

− освоение навыков по моделированию 3D объектов из различных материалов;

− освоение навыков создания анимационного фильма, в том числе с использованием 3D моделей;

− знание основ и овладение практическими базисными знаниями в работе на аддитивном оборудовании;

− Развивающие:

− развитие познавательных интересов, интеллектуальных и творческих способностей, образного и технического мышления в процессе создания моделей и проектов,

развитие умения излагать мысли в четкой логической последовательности, отстаивать свою точку зрения, анализировать ситуацию и самостоятельно находить ответы на вопросы путем логических рассуждений.

− развитие умения работать над проектом в команде, распределять Воспитательные:

− воспитание у школьников понимания необходимости саморазвития и самообразования как залога дальнейшего жизненного успеха;

воспитание умения работать в микрогруппах и в коллективе в целом, этики и культуры общения, основ бережного отношения к оборудованию.

# **СОДЕРЖАНИЕ ПРОГРАММЫ**

# **УЧЕБНЫЙ ПЛАН**

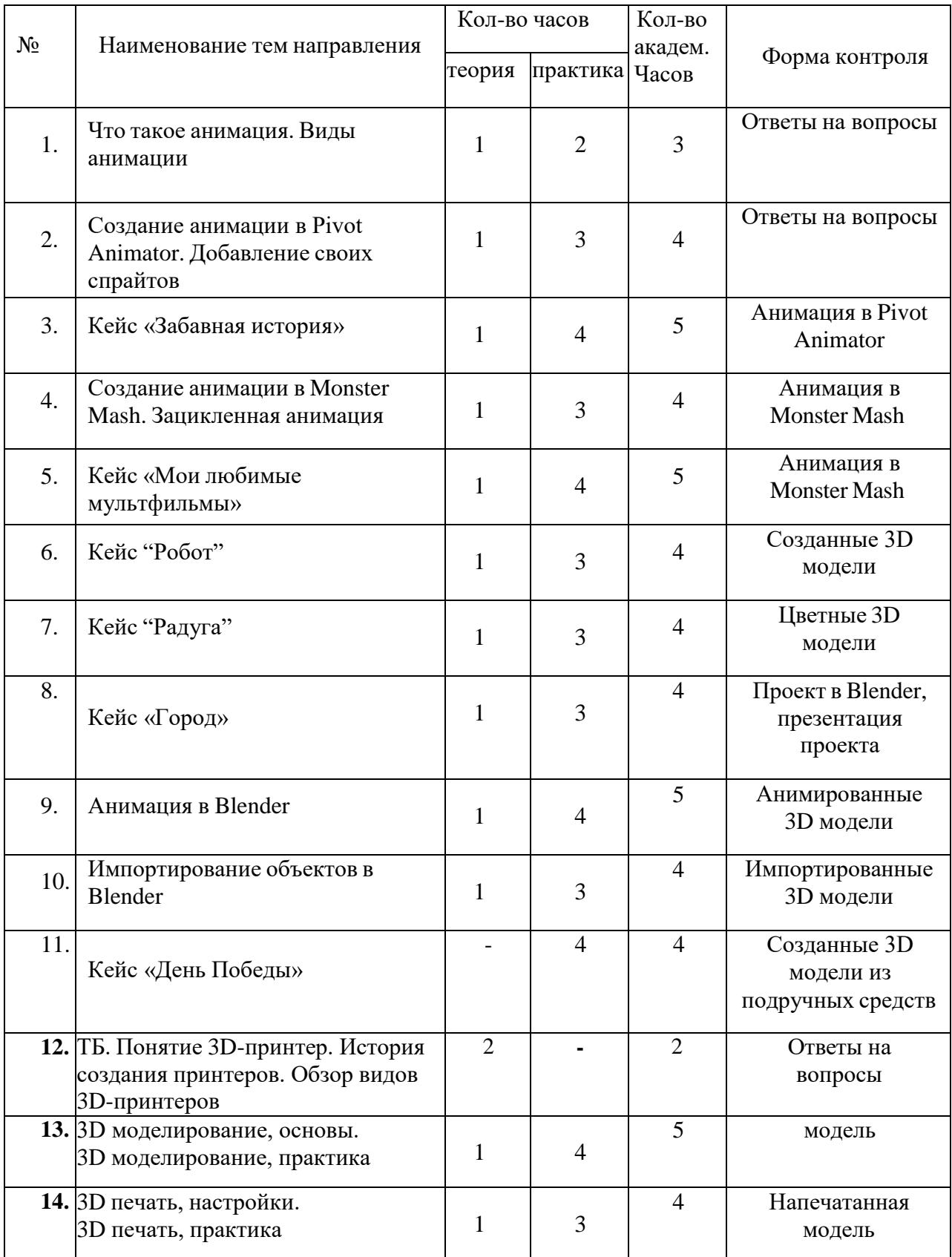

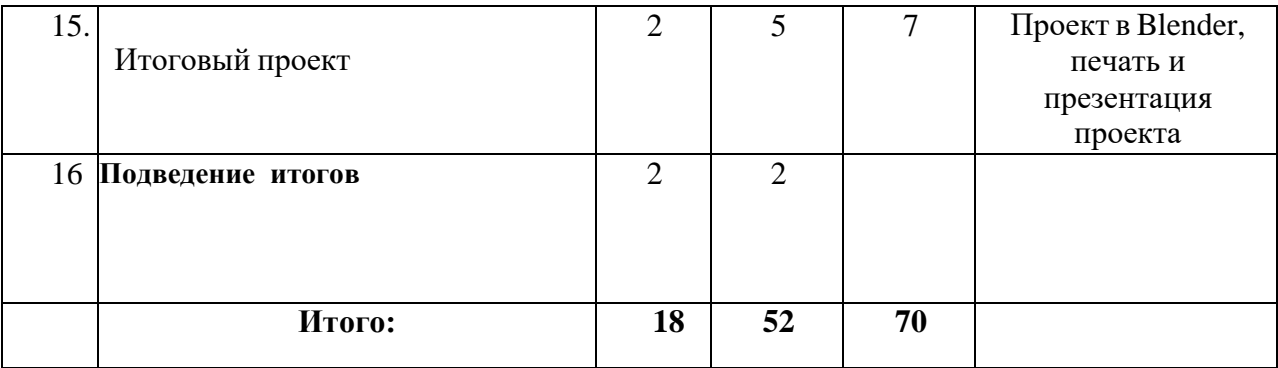

# **СОДЕРЖАНИЕ УЧЕБНОГО ПЛАНА**

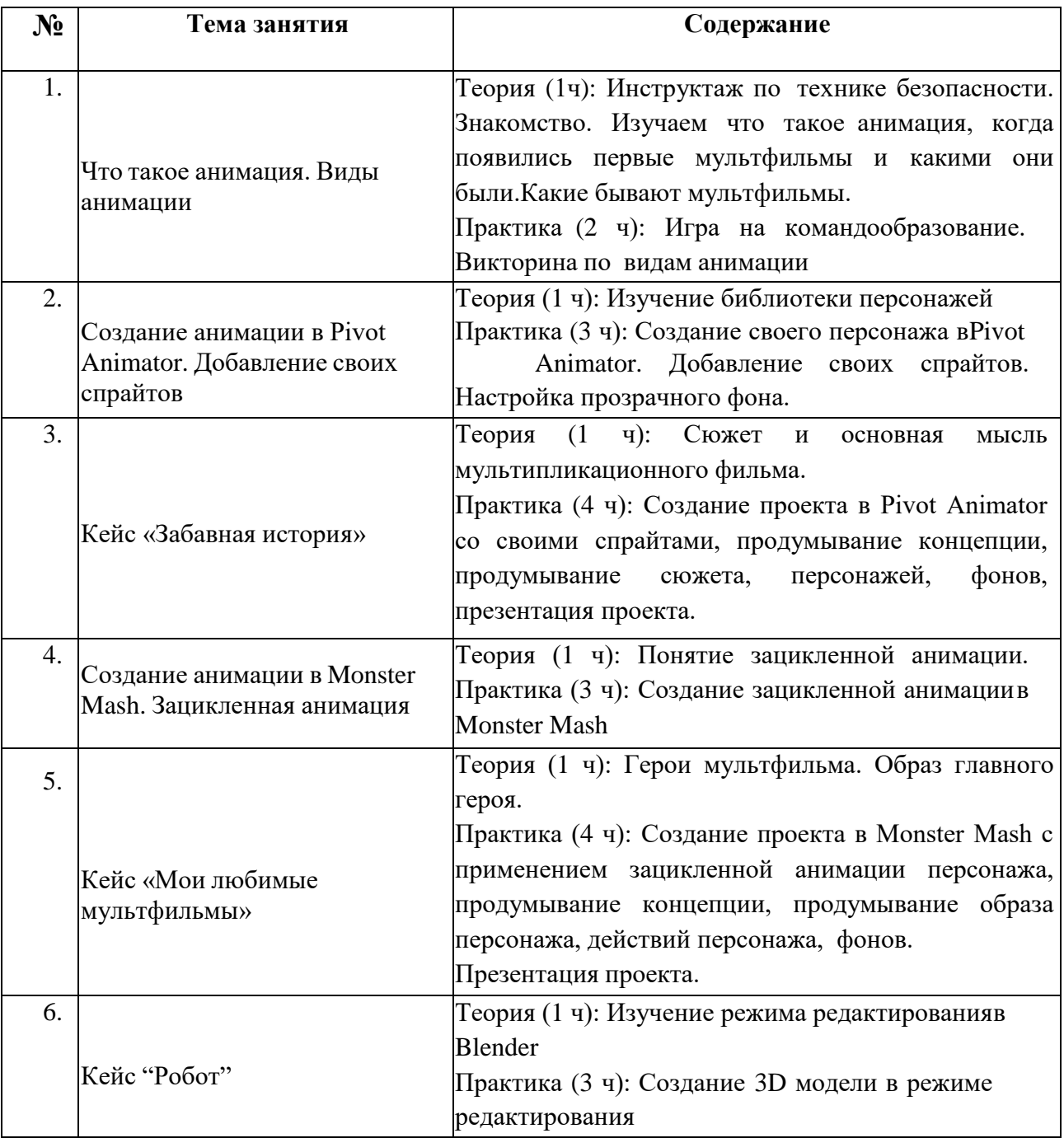

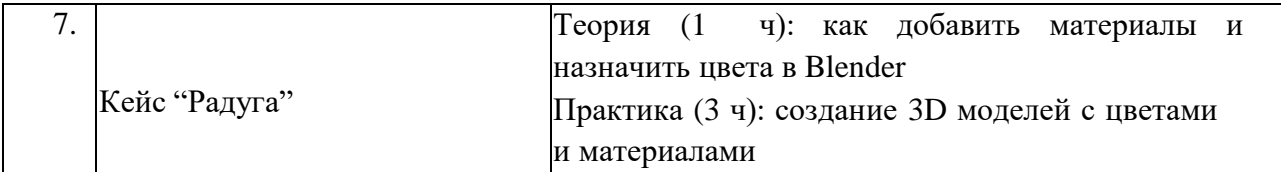

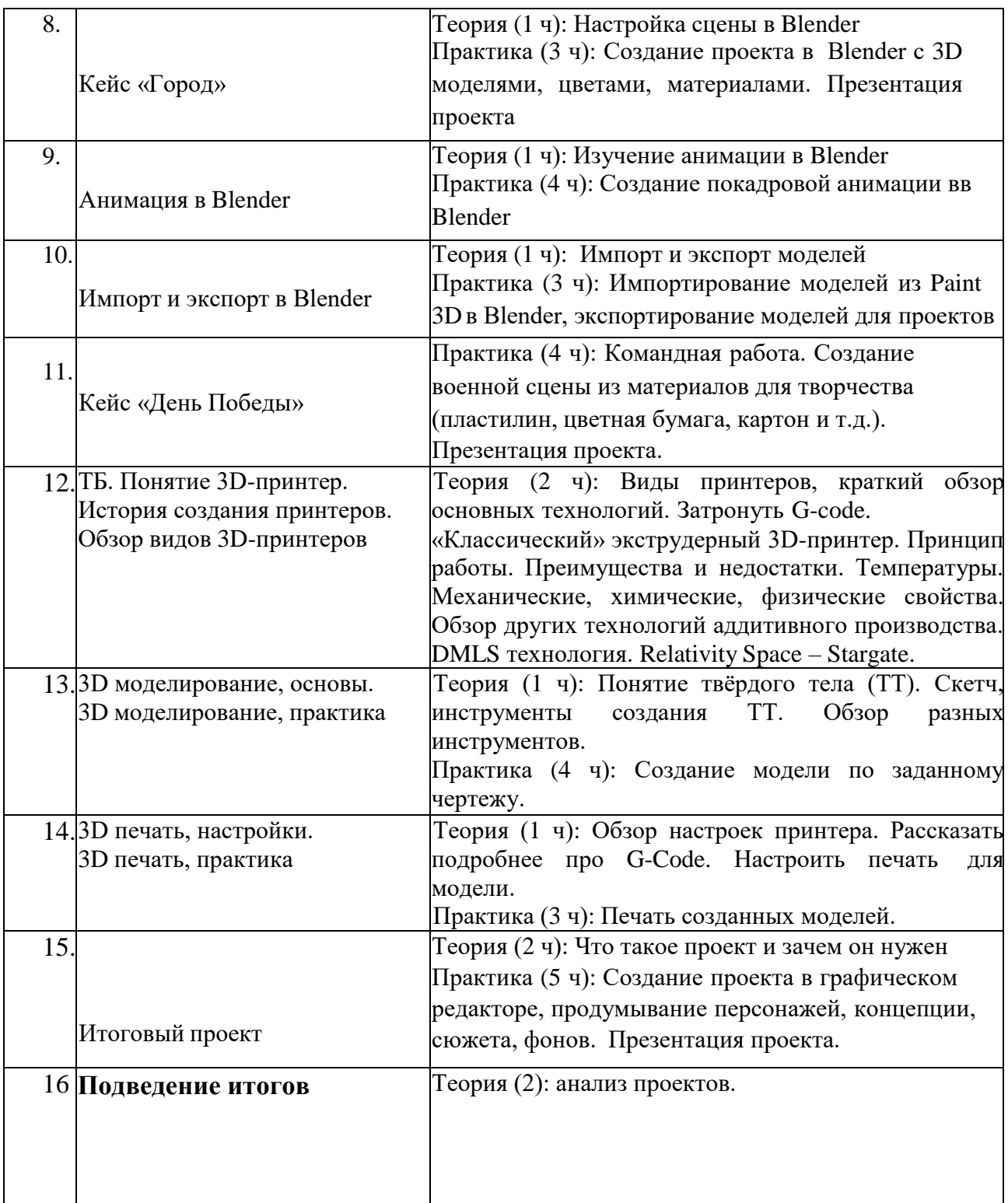

#### **ПЛАНИРУЕМЫЕ РЕЗУЛЬТАТЫ**

В рамках решения предметных педагогических задач данные кейсы позволяют ввести учащихся в основы практической проектной деятельности.

Прохождение данного образовательного модуля должно сформировать у обучающихся компетенции, которые могут быть применены в ходе освоения последующих образовательных модулей.

Метакомпетенции (*soft skills*)):

− Креативность (способность разработать и представить принципиально новые подходы к решению ситуации или проблемы);

Критическое мышление (способность анализировать, оценивать идеи и решения, задавать правильные вопросы, аргументировать);

− Коммуникация (способность выражать и понимать мысли, чувства других людей в устной и письменной форме);

− Кооперация (эффективное взаимодействие с другими людьми, результативная работа в команде).

Профильные компетенции (*hard skills*):

- умение создавать 3D модели из бумаги, пластилина;
- − навыки создания моделей оригами;
- навыки работы с Paint 3D, TincerCAD, Monster Mash, Blender;
- умение создавать анимационный программный продукт

## **ФОРМЫ АТТЕСТАЦИИ**

Реализуется текущий контроль и промежуточная аттестация обучающихся. Формы текущего контроля включают индивидуальную оценку выполненных заданий, участие в конкурсах, а также участие в индивидуальных, командных и межгрупповых соревнованиях. Формы промежуточной аттестации учитывают данные текущего контроля, а также освоение и защиту некоторых этапов реализации кейсов командами обучающихся.

## **ОЦЕНОЧНЫЕ МАТЕРИАЛЫ**

Текущий контроль, как проверка учебных достижений, теоретических знаний и практических навыков, производится в ходе осуществления образовательной деятельности согласно учебному плану.

Промежуточная аттестация, как оценка уровня достижения результатов освоения программы обучающимися, производится в соответствии с критериями освоения метакомпетенций и предметных компетенций,

определяет уровень успешности освоения содержания настоящей программы.

Результативность освоения программы определяется в процессе представления обучающимися проектов по следующим критериям:

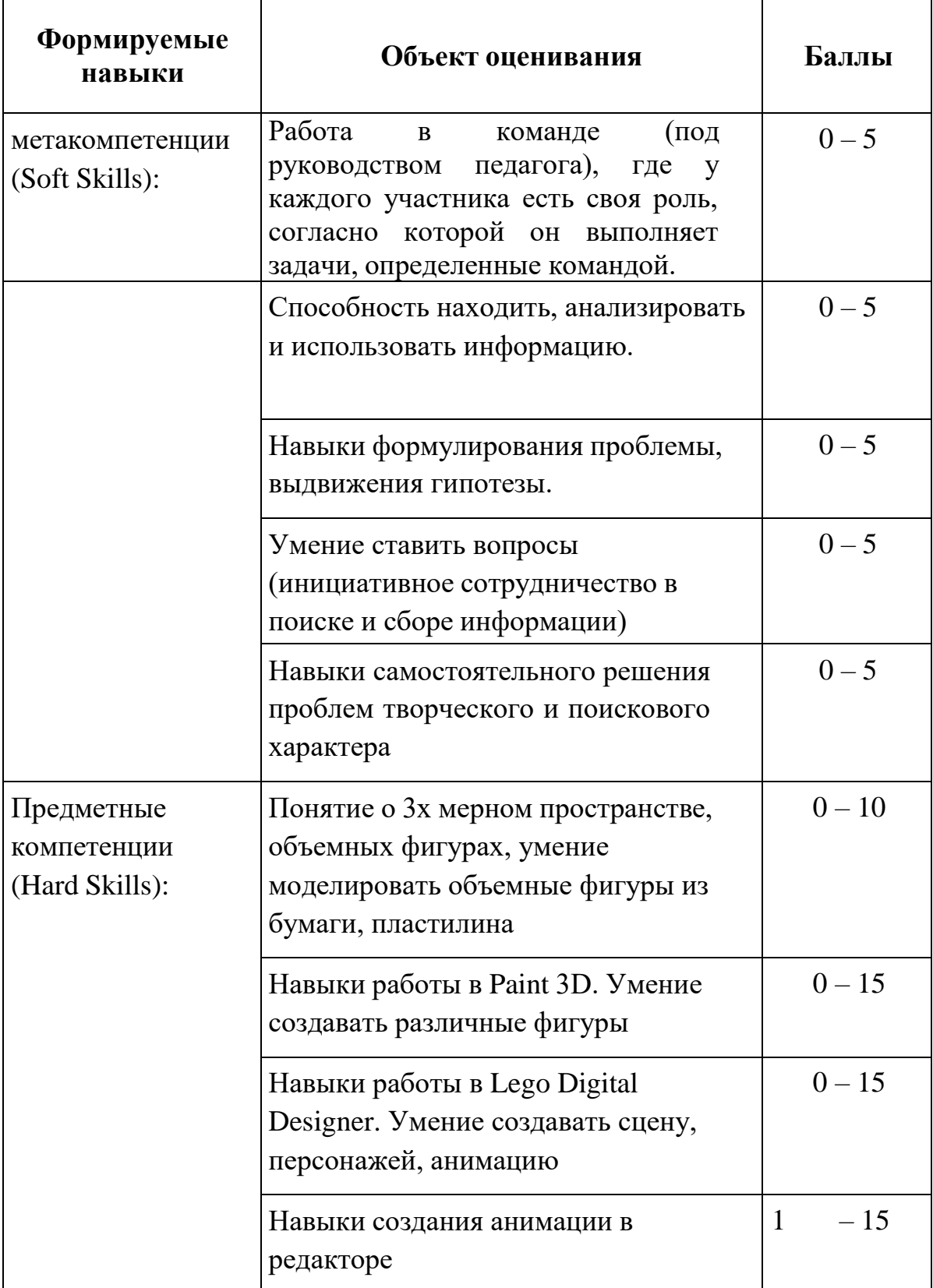

- *Высокий*: от 61 до 80 баллов.
- *Средний*: от 41 до 60 баллов.
- *Низкий*: от 10 до 40 баллов.

Ребенок освоил программу в полном объеме, если набрал не менее 41 балла.

# **МЕТОДИЧЕСКИЕ МАТЕРИАЛЫ**

Методическое обеспечение программы включает кейсы, раздаточный материал, необходимый для проведения лабораторных и практических работ (Приложение 1).

# **УСЛОВИЯ РЕАЛИЗАЦИИ ПРОГРАММЫ**

## **Материально-технические условия**

- 1. Ноутбук
- 2. Цифровая фотокамера
- 3. МФУ
- 4. Интерактивная панель
- 5. 3D принтер профессиональный
- 6. 3D принтеры ученические
- 7. Доска

Point. 8. Программы Paint 3D, Pivot Animator, EasyGifAnimator, Power

## **Кадровые условия**

Освоение программы обеспечивает педагог дополнительного образования, имеющий высшее профессиональное образование в профильной области или педагогики, прошедший обучение на курсах повышения квалификации педагогов-наставников сети детских технопарков «Кванториум».

## **Информационные условия**

Информационные и учебно-методические ресурсы представлены презентациями и видеороликами.

Для более глубокого изучения осваиваемой темы предлагаются ссылки на электронные ресурсы и печатные издания (раздел Список литературы).

#### **СПИСОК ЛИТЕРАТУРЫ**

#### **Для педагога**

1. Теория игр: учебник / Л.А. Петросян, Н.А. Зенкевич, Е.В. Шевкопляс. – 2-е изд., перераб. и лоп. - СПб.: БХВ-Петербург

2. Свободная энциклопедия [http://www.wikipedia.ru](http://www.wikipedia.ru/) (дата обращения 10.01.2020).

#### **Для обучающихся и родителей**

1. Теория игр: учебник / Л.А. Петросян, Н.А. Зенкевич, Е.В. Шевкопляс. – 2-е изд., перераб. и лоп. - СПб.: БХВ-Петербург

#### **Ссылки интернет-ресурсов**

1. Видео редактор VideoPad [Электронный ресурс]. – Режим доступа: https:/[/www.nchsoftware.com/videopad/ru/index.html.](http://www.nchsoftware.com/videopad/ru/index.html)

2. Мультфильм своими руками. Инструкция. [Электронный ресурс].- Режим доступа: <http://veriochen.livejournal.com/121698.html>

## **Кейс «Мои любимые мультфильмы»**

## **Количество учебных часов, на которые рассчитан кейс** Кейс рассчитан на 3 ч

#### **Цель кейса**:

Научиться создание персонажа в Monster Mash с применением зацикленной анимации. Научиться продумывать концепцию анимации, продумывать образ персонажа, действия персонажа, фоны. Научиться презентовать проект.

#### **Описание проблемной ситуации**

Кто любит смотреть мультфильмы?

А про кого вы любите смотреть мультфильмы? Кто ваши любимые герои?

Герои мультфильмов еще называются персонажи. Давайте познакомимся и вспомним самых известных мультипликационных персонажей.

#### 1. Микки Маус

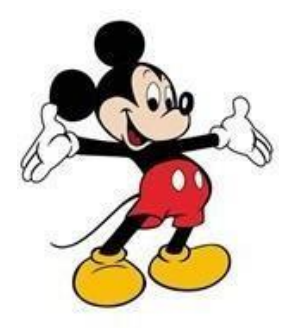

Ну куда же без мышонка Микки! За почти век существования самому популярному детищу Уолта Диснея удалось немало: стать героем самого первого звукового мультфильма, появиться в нескольких сотнях мультфильмов и мультсериалов, в пол сотне видеоигр и в бесчисленном количестве комиксов, обзавестись парками развлечений, музеями и звездой на Аллее Славы, а также стать символом не только компании Disney, но и всего жанра мультипликации.

### 2. Тачки

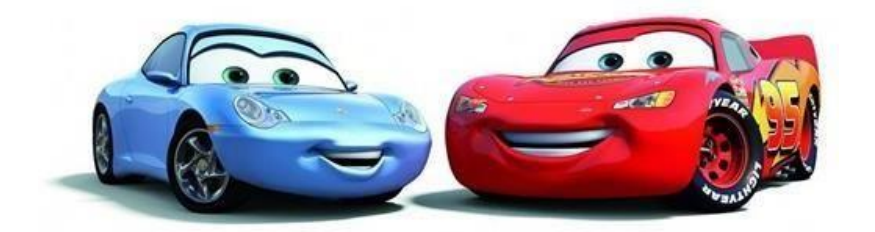

[Студия Pixar п](https://kinesko.com/blog/animaciya-i-3d-mul-tiplikaciya-%28sozdanie-personazhej%29/vse-sekrety-sozdanija-animacii-Pixar.html)рославилась на весь мир благодаря тому, что создает не просто обычные детские мультфильмы, а настоящие шедевры, в которых взрослые находят для себя не меньше, чем дети. «Тачки» это не только три серии полнометражного мультфильма, но и полки в магазине игрушек с любимыми персонажами.

#### 2. Винни -Пух

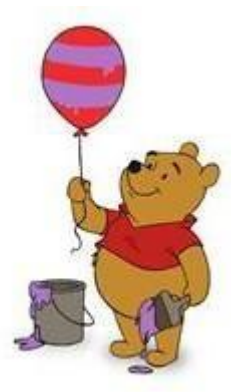

Легендарного мишка вышел из-под пера Алана Милна, а на постсоветском пространстве у большинства он ассоциируется с персонажем, [озвученным А](https://kinesko.com/Ozvuchka-video.html)натолием Папановым. Права на франшизу о Винни-Пухе и всехвсех-всех его друзьях принадлежат Disney. Согласно американскому еженедельнику Variety, это третья самая продаваемая франшиза в мире после диснеевских принцесс и Звездных Войн, а сам Винни – второй по популярности диснеевский персонаж после Микки Мауса.

Также медведь – самый популярный герой Disney Publishing Worldwide, самого крупного в мире издательства детской литературы и журналов. Помимо книг, по его приключениям вышло 24 мультфильма, четыре мультсериала, 12 видеоигр и 3 музыкальных альбома.

## 3. Симпсоны

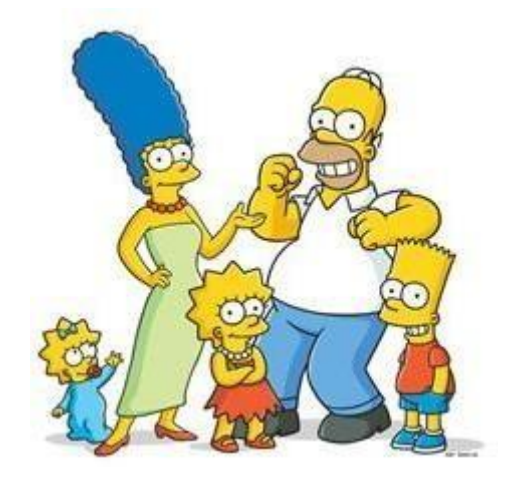

Приключения желтого семейства идут в эфире с 1989 года и, кажется, не планируют заканчиваться. Помимо основного мультсериала, персонажи появлялись в кроссоверах с другими шоу и полнометражном мультфильме, а также обзавелись 27 видеоиграми, 23 комиксами, 32 книгами (без учета неофициальных), 7 музыкальными альбомами, бесчисленным количеством настольных и карточных игр, фирменных магазинов, аттракционов и собственной серией марок. А сколько было выпущено наименований лицензированных товаров, и подсчитать сложно.

Наверняка, и у вас когда-нибудь было хотя бы что-то одно, связанное с «Симпсонами». Еще в 2003 году порядка 500 компаний по всему миру приобрели права на использование персонажей шоу в своих [маркетинговых](https://kinesko.com/mediaplanirovanie.html) [кампаниях.](https://kinesko.com/mediaplanirovanie.html) С тех пор их количество только увеличилось.

4. Миньоны

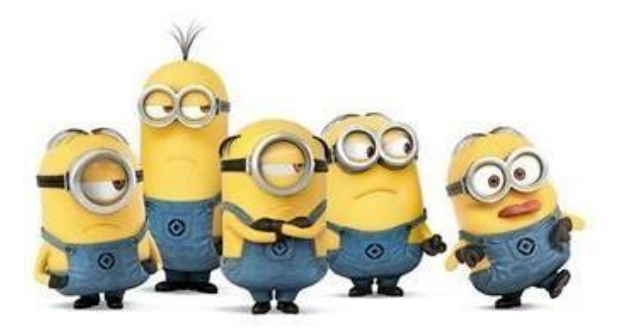

Дети любят миньонов и поэтому от них никуда не деться. Впервые появившись в 2010 году в качестве второстепенных персонажей «Гадкого Я», Миньоны начали постепенно захватывать мир, умы детей и кошельки их родителей. Несмотря на то, что это самая молодая франшиза в списке, на ее счету уже четыре полнометражных мультфильма. Что еще больше впечатляет, в трех из четырех мультфильмов миньоны даже не главные герои. Картину, посвященную только им, выпустили в 2015, и она стала вторым кассовым мультфильмом в истории, лишь немногим отстав от «Холодного сердца». Впрочем, вряд ли Эльза и компания надолго задержатся на первом месте – на 2020 год запланирован выход сиквела «Миньонов». Думаете, помешательство по миньонам - это лишь временная мода? Про Микки Мауса тоже так думали.

5. Марио

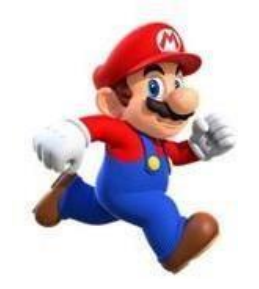

Водопроводчик с итальянскими корнями впервые появился в Donkey Kong. Спустя несколько лет он обзавелся собственной аркадой, а заодно и братом по имени Луиджи. За ней последовал ряд продолжений в абсолютно разных жанрах, несколько мультсериалов, комиксов и даже фильм (впрочем, про него лучше не вспоминать). Франшиза стала самой коммерчески успешной игровой франшизой за всю историю (свыше полумиллиарда проданных игр!), а сам Марио – самым узнаваемым игровым персонажем и символом всей Nintendo, чьих фанатов даже принято называть марио-боями.

6. Пикачу

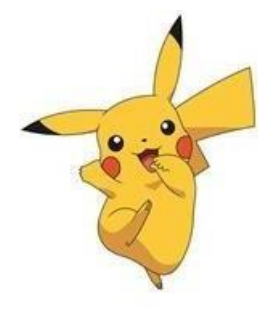

Пикачу – настоящий символ японской поп-культуры и самый узнаваемый герой франшизы «Покемон», которая, как и «Марио», была придумана в Nintendo. Как и остальные покемоны, Пикачу впервые появился в 1996 году в игре для Game Boy, а спустя год – в одноименном аниме, в котором

стал первым покемоном, найденным главным героем.

Стало ли аниме успешным? Скажем так, через два года журнал Time присудил Пикачу 2 место в списке главных людей года. С тех пор вышло целых 4 сериала общей продолжительностью почти в тысячу серий, 19 полнометражных мультфильмов и более шестидесяти игр, а сколько было продано связанных с покемонами (особенно Пикачу) товаров, история умалчивает. Ясно лишь, что число измеряется миллиардами.

Хотя казалось, что лучшие времена «Покемона» остались на рубеже тысячелетий, в 2016 году случился настоящий ренессанс франшизы. Компания Niantic выпустила бесплатную многопользовательскую игру для мобильных платформ «Pokémon Go», в которой нужно было находить покемонов по всему миру: дома, на улице, в парках, на пляжах и т.д. (некоторые умудрялись искать их даже в храмах, но это уже совсем другая история). Меньше чем за два месяца игра принесла создателям пол миллиарда долларов!

Итак, мы видим, что мультипликационный персонаж или персонаж игры может стать очень популярным и принести большой доход своим создателям.

Что же нужно для того, чтобы создать такого персонажа?

#### **Задачи, решаемые в рамках проблемной ситуации**

- Научиться работать в команде
- Научиться анализировать информацию
- Сделать скетчи, работая в команде 2-3 человека
- Разработать персонажа в Monster Mash
- Сделать анимацию персонажа
- Продумать сюжет, действия
- Добавить фон
- Защитить проект (продать студии)

#### **Предполагаемые результаты обучающихся.**

#### **Softskills:**

- умение воспринимать, анализировать и использовать информацию
- умение взаимодействовать в команде и малых группа
- умение ставить вопросы;
- навыки публичного выступления;
- умение понимать вопросы, отвечать на них, вносить изменения в проект

## **Hardskills:**

- умение делать скетчи карандашом
- умение делать  $3x$  мерных персонажей в Monster Mash
- умение анимировать персонажей
- умение пользоваться графическим планшетом

## **Оборудование**

- компьютерное оборудование для учащихся и педагогов,
- экран для демонстрации

## **Что делаем**:

- 1. Рассматриваем проблемную ситуацию
- 2. Обсуждаем и анализируем информацию
- 3. Создаем проектную команду
- 4. Придумываем своего персонажа (работа в командах по 2-3

человека), делаем скетчи

5. Создаем персонажа в Paint 3D, продумываем мимику, костюмы, особенности

6. Продумываем действия персонажа и делаем анимацию

7. Презентуем персонажа (так, как мы бы продавали его известной мультипликационной студии)

## **Рефлексия:**

- 1. Что нового узнали? Что ожидали узнать?
- 2. Что удалось выполнить?
- 3. Какие сложности возникли во время выполнения задания и

почему?